## ST\_INTERLEUKIN\_4\_PATHWAY

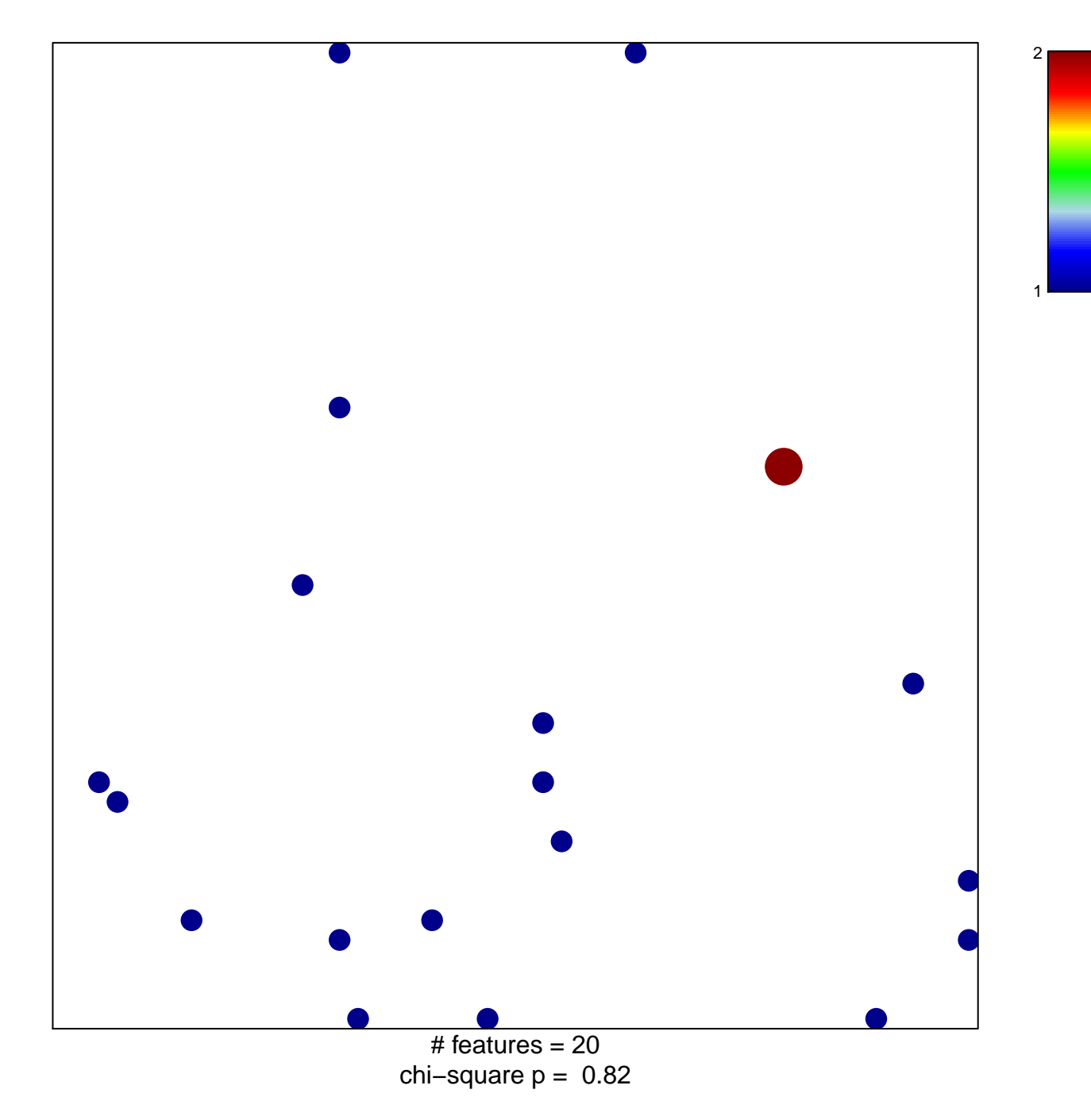

## **ST\_INTERLEUKIN\_4\_PATHWAY**

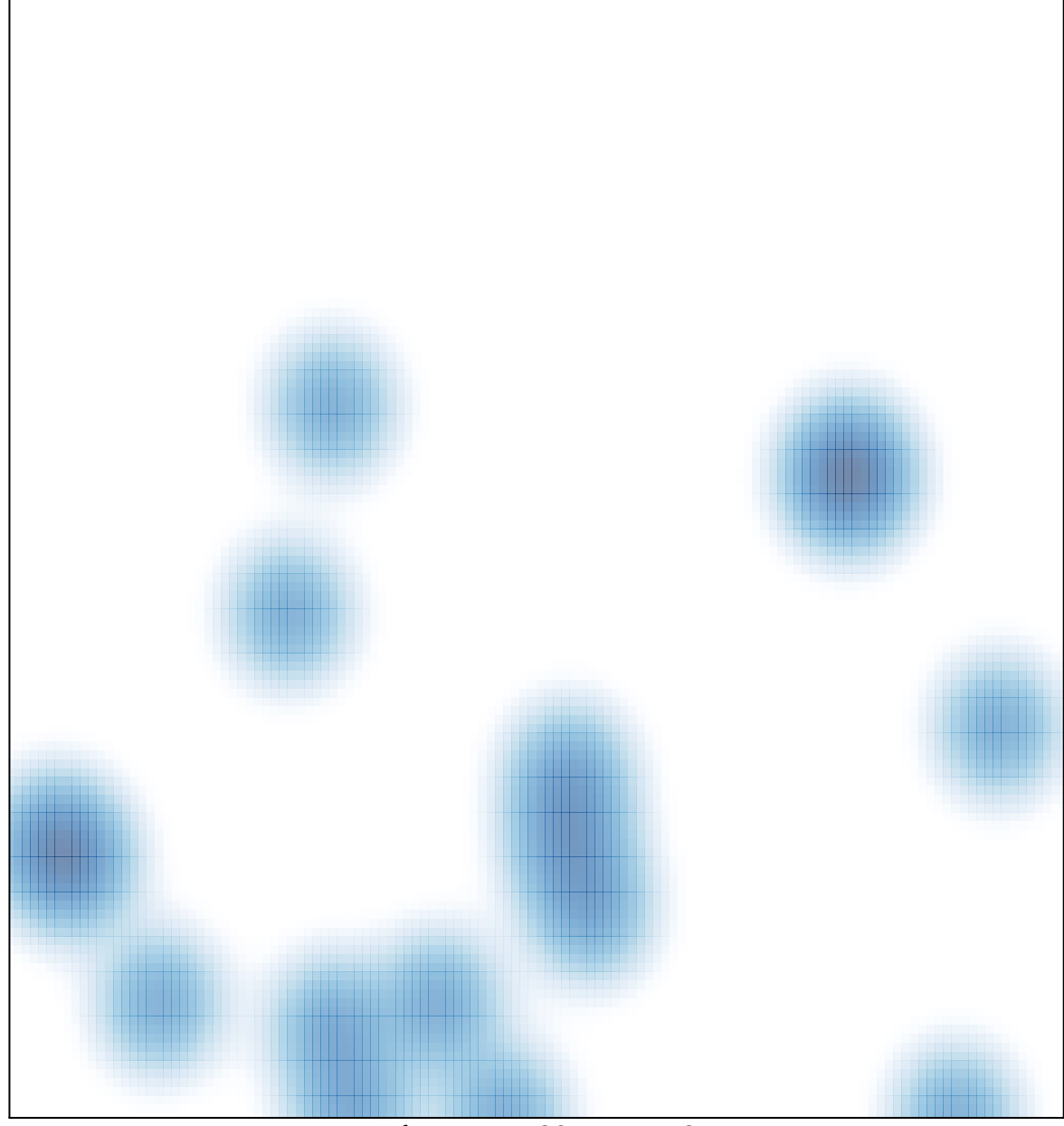

# features =  $20$ , max =  $2$